## Package 'synapterdata'

April 9, 2019

Type Package

Title Data accompanying the synapter package

Version 1.20.0

Author Laurent Gatto, Sebastian Gibb and Pavel V. Shliaha

Maintainer Laurent Gatto <lg390@cam.ac.uk>

Description Data independant acquisition of UPS1 protein mix in an E. coli background obtained on a Waters Synapt G2 instrument.

**Depends** R  $(>= 2.10)$ , synapter  $(>= 1.99.2)$ 

Imports utils

License GPL-2

biocViews ExperimentData, MassSpectrometryData

git\_url https://git.bioconductor.org/packages/synapterdata

git\_branch RELEASE\_3\_8

git\_last\_commit 5b25b44

git\_last\_commit\_date 2018-10-30

Date/Publication 2019-04-09

### R topics documented:

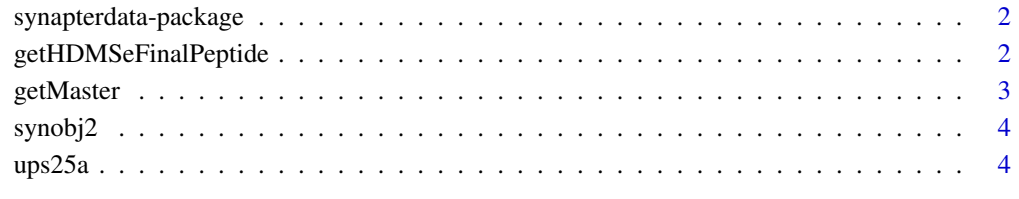

**Index** [6](#page-5-0) **6** 

<span id="page-1-0"></span>synapterdata-package *Data accompanying the synapter package*

#### **Description**

Data independant acquisition of UPS1 protein mix in an *E. coli* background obtained on a Waters Synapt G2 instrument.

#### Details

See the synapter package for details.

Index:

getHDMSeFinalPeptide PLGS csv data and fasta files getMaster Get \_master\_ HDMSe data ups25a 'Synapter' spiked-in example data.

#### Author(s)

Laurent Gatto and Pavel V. Shliaha

Maintainer: Laurent Gatto <lg390@cam.ac.uk>

#### References

Shliaha P.V., Gatto L., Bond N.J. and Lilley K.S. Synapter: Improving qualitative and quantitative performance for label free proteomics, in prep.

Shliaha, P.V., Bond N.J., Gatto L. and Lilley K.S. The Effects of Ion Mobility Separation on Data Independent Acquisition in Proteomics Studies., in prep.

<span id="page-1-1"></span>getHDMSeFinalPeptide *PLGS csv data and fasta files*

#### <span id="page-1-2"></span>Description

The PLGS HDMSe final peptide, MSe final peptide and MSe Pep3D output files are provided as gzipped csv files and their repective full paths can be obtained with getHDMSeFinalPeptide, getMSeFinalPeptide and getMSePep3D. These can then be used directly in the respective synpater functions and methods, as read.csv automatically uncompressed the files.

The fasta database file is also available in as a gnuzip archive. Fasta file are however not automatically handled in gzipped format. getFasta first decompresses the file in a temporary directory and returns the full path to that uncompressed file.

#### Usage

```
getHDMSeFinalPeptide()
getMSeFinalPeptide()
getMSePep3D()
getFasta()
```
#### <span id="page-2-0"></span>getMaster 3

#### Examples

getHDMSeFinalPeptide()

#### <span id="page-2-1"></span>getMaster *Get* master *HDMSe data*

#### Description

TODO A concise (1-5 lines) description of what the function does.

#### Usage

getMaster() loadMaster()

#### Details

TODO If necessary, more details than the description above

#### Author(s)

Laurent Gatto <lg390@cam.ac.uk>

#### References

Bond N. J., Shliaha P.V., Gatto L. and Lilley K.S., in prep.

See the synapter vignette from the synapter package, available with ysnapterGuide() for a description of the underlying concepts and detailed description of the pipeline.

#### See Also

[ups25a](#page-3-1) and [getHDMSeFinalPeptide](#page-1-1)

#### Examples

loadMaster() master

<span id="page-3-0"></span>

#### Description

An instance of class Synapter used to demonstrate ion mobility separation and peak matching in the respective synapter vignettes. The object can be created using the files available at [http://](http://proteome.sysbiol.cam.ac.uk/lgatto/synapter/data/) [proteome.sysbiol.cam.ac.uk/lgatto/synapter/data/](http://proteome.sysbiol.cam.ac.uk/lgatto/synapter/data/) and the script create\_synobj2.R in system.file("scripts", package = "synapterdata").

Use synobj2RData to load it.

#### Usage

data(synobj2) synobj2RData()

#### Format

An instance of class Synapter.

#### Examples

synobj2RData() synobj2

<span id="page-3-1"></span>ups25a Synapter *spiked-in example data.*

#### Description

Objects of class Synapter, implented in the synapter package. The 6 instances represent triplicate run of the Universal Proteomics Standard (UPS1) 48 protein mix in an E. coli background, spiked in at 25 and 50 femtomoles.

#### Usage

data(ups25c)

#### Details

Each instance has been created with the synergise function. The respective MSe final petptide and MSe Pep3D final are also provided in the package (see [getMSeFinalPeptide](#page-1-2) and [getMSePep3D](#page-1-2)). The identification peptides is a master HDMSe file (see [getMaster](#page-2-1)). The code generating the instances is available in the synergise.R R file, in the scripts package directory.

#### Source

Bond N. J., Shliaha P.V., Gatto L. and Lilley K.S., in prep.

#### $\mu$ ps25a  $5$

#### References

See the synapter vignette from the synapter package, available with ysnapterGuide() for a description of the underlying concepts and detailed description of the pipeline.

#### Examples

```
library(synapter)
data(ups25a)
performance(ups25a)
```
# <span id="page-5-0"></span>Index

∗Topic datasets getHDMSeFinalPeptide, [2](#page-1-0) synobj2, [4](#page-3-0) ups $25a, 4$  $25a, 4$ ∗Topic package synapterdata-package, [2](#page-1-0) getFasta *(*getHDMSeFinalPeptide*)*, [2](#page-1-0) getHDMSeFinalPeptide, [2,](#page-1-0) *[3](#page-2-0)* getMaster, [3,](#page-2-0) *[4](#page-3-0)* getMSeFinalPeptide, *[4](#page-3-0)* getMSeFinalPeptide *(*getHDMSeFinalPeptide*)*, [2](#page-1-0) getMSePep3D, *[4](#page-3-0)* getMSePep3D *(*getHDMSeFinalPeptide*)*, [2](#page-1-0)

loadMaster *(*getMaster*)*, [3](#page-2-0)

synapterdata *(*synapterdata-package*)*, [2](#page-1-0) synapterdata-package, [2](#page-1-0) synobj2, [4](#page-3-0) synobj2RData *(*synobj2*)*, [4](#page-3-0)

ups25a, *[3](#page-2-0)*, [4](#page-3-0) ups25b *(*ups25a*)*, [4](#page-3-0) ups25c *(*ups25a*)*, [4](#page-3-0) ups50a *(*ups25a*)*, [4](#page-3-0) ups50b *(*ups25a*)*, [4](#page-3-0) ups50c *(*ups25a*)*, [4](#page-3-0)